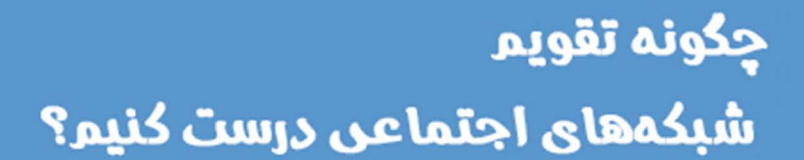

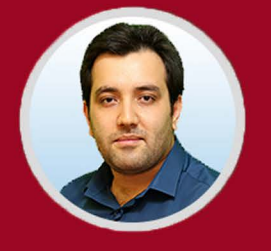

نویسنده: مهران منصوری فر

تقویــم شــبکههای اجتماعــی کمــک میکنــد کــه برنامهریــزی بهتــری بــرای ســازماندهی و انتشــار محتــوای خــود در شــبکههای اجتماعــی داشــته باشــید.

کیفیــت محتــوای تولیــد شــده در شــبکههای اجتماعــی یکــی از مهمتریــن راههــای درگیـر کـردن مخاطـب و افزایـش تعـداد فالوئرهـا اسـت. بنابرایـن اولیـن کاری کـه هـر بازاریـاب محتوایـی بایـد انجـام دهـد ایـن اسـت کـه اهـداف ماهانـه ای در نظـر بگیــرد و بــرای رســیدن بــه ایــن اهــداف، برنامــه تولیــد محتــوا و مدیریــت شــبکه هـای اجتماعـی را بـه صـورت هفتگـی تنظیـم کنـد. ایـن کار نـه تنهـا در زمـان تیـم تولیــد محتــوا صرفهجویــی میکنــد بلکــه کیفیــت محتــوای تولیــدی را نیــز بــاال میبـرد. در ادامـه مراحـل سـاخت تقویـم شـبکههای اجتماعـی را بررسـی میکنیـم.

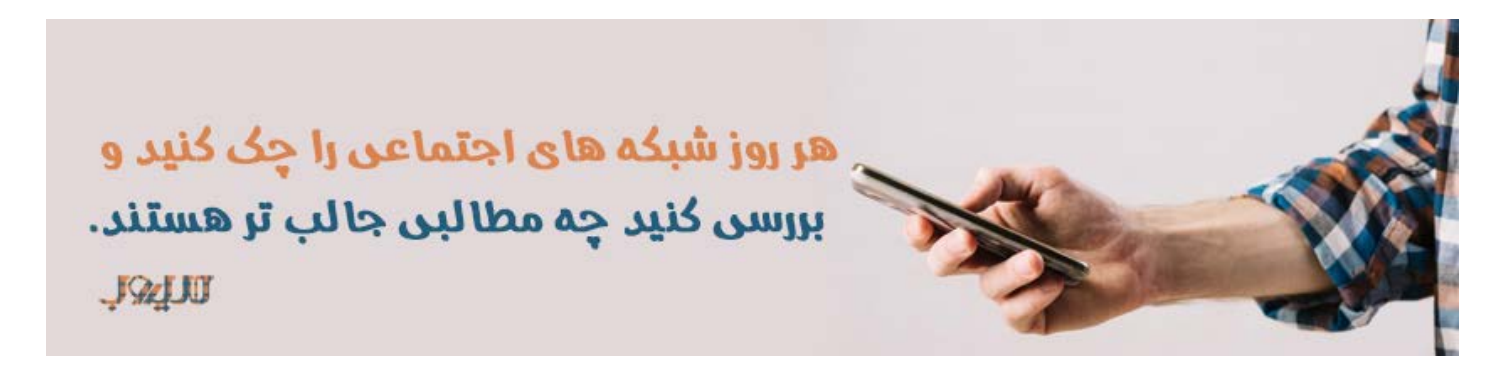

**-1 برای شبکههای اجتماعی اهداف ماهانه تعریف کنید** بـرای اینکـه تشـخیص دهیـد چـه نـوع محتوایـی بیشـتر مـورد توجـه قـرار گرفتـه اســت بایــد محتــوای بــه اشــتراک گذاشــته شــده در شــبکههای اجتماعــی را مــدام تحـت نظـر داشـته باشـید. بـه عبارتـی برندهـا بـرای بررسـی کمپینهـای بازاریابـی بایـد عملکـرد ایـن کمپینهـا را مـورد بررسـی قـرار دهنـد و ببیننـد تولیـد چـه نـوع محتوایـی مخاطـب و مشـتری بیشـتری بـرای آنهـا داشـته اسـت. اهـداف ماهانـه بــرای بازاریابــان شــبکههای اجتماعــی بــه دو دســته افزایــش ترافیــک وبســایت و افزایــش میــزان فــروش تقســیم میشــود. بــا بررســی معکــوس اهــداف بلندمــدت، میتوانیـد اهـداف کوتـاه مدتـی بسـازید کـه رسـیدن بـه اهـداف بـزرگ را راحتتـر می،کننـــد.

اهـداف کوتـاه مـدت بایـد خـاص و کوچـک بـوده و مـدت زمانـی کـه بـرای رسـیدن بــه آنهــا تعییــن میشــود واقعگرایانــه باشــد. اهــداف کوتــاه مــدت معمــوال بــه پنــج دســته تقســیمبندی میشــوند:

- محتوا
- فالوئرها یا دنبالکنندگان
	- ترافیک سایت
		- مشترکین
			- فروش

جهــت ســهولت در مدیریــت شــبکه هــای اجتماعــی بــرای هــر دســتهبندی تصمیــم بگیریـد و مشـخص کنیـد کـه قصـد داریـد بـه چـه هدفـی برسـید و سـپس آن را بـه تقویــم شــبکههای اجتماعــی اضافــه کنیــد. در پایــان هــر مــاه عملکــرد هــر بخــش را بررســی کنیــد. ببینیــد چــه کارهایــی بهتــر جــواب دادهانــد و بــا توجــه بــه ایــن موضــوع بــرای اهــداف آینــده برنامهریــزی کنیــد.

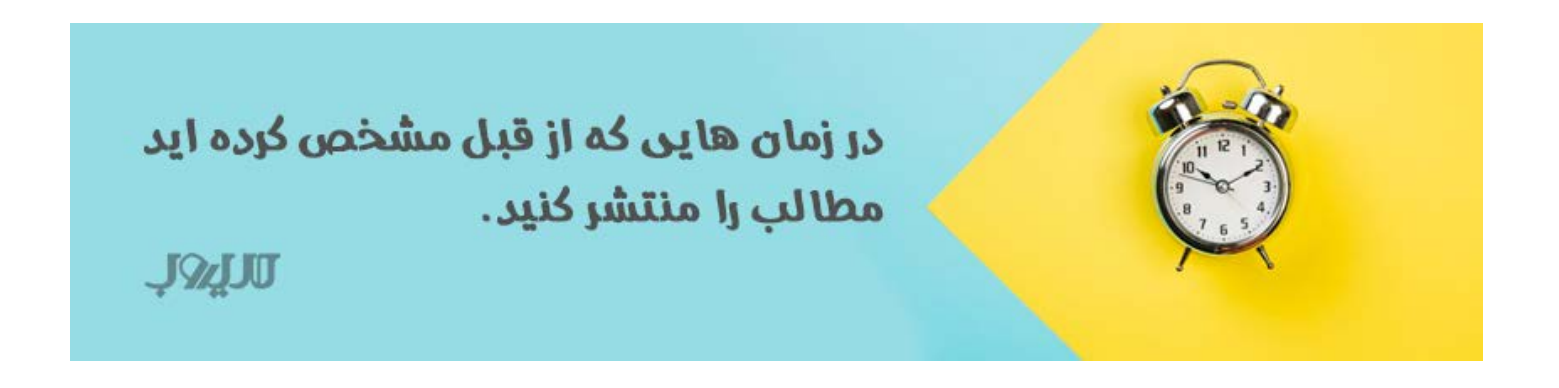

#### **-2 برای نوع محتوای مورد نظر تصمیم بگیرید**

هـدف از تهیـه تقویـم شـبکههای اجتماعـی، سـاختن قالبـی بـرای محتـوا اسـت کـه بتوانـد بهتـر بـا مخاطبـان ارتبـاط برقـرار کنـد و میـزان فـروش محصـول یـا خدمـات را افزایـش دهـد. پیـش از سـاختن تقویـم، کمپینهـای متفاوتـی را طراحـی و اجـرا

کنیـد. بـرای ایـن کار بایـد ابتـدا نـوع محتوایـی کـه بتوانـد موضـوع کسـبوکار شـما را بهتـر نشـان داده و مخاطبـان را افزایـش دهـد تعییـن کنیـد. برخـی از عمومیتریـن انــواع محتــوا عبارتانــد از:

- پستهای وبالگ
- نقل قولها و جمالت انگیزشی
- پستهایی در ارتباط با تبلیغ محصول یا خدمات
	- محتوای تولید شده توسط کاربران
		- اطالعیهها و رویدادها

محتــوای هــر کســبوکاری بــر اســاس نیازهــای آن تعییــن میشــود. بهعنــوان مثـال محتـوای مرتبـط بـا یـک سـایت سـامتی شـامل ویدئوهـای ورزشـی، معرفـی باشــگاهها، کلینیکهــا و برنامههــای ورزشــی و تغذیــه میشــود. بعــد از انتخــاب دسـتهبندی محتـوا در مـورد محتـوای اصلـی، محصـوالت، رویدادهـا و پروموشـنها برنامهریــزی کنیــد.

قبـل از آغـاز هـر مـاه نیـز در مـورد تولیـد محتـوا، طراحـی عکس و بـه اشـتراکگذاری آنهـا تصمیـم بگیریـد و برنامهریزیهـای الزم را انجـام دهیـد.

> گوگل درایو، یک سرویس میزبانی فایل است که توسط گوگل ارائه میشود. در این سرویس ، کاربر میتواند اطلاعات خود را در فضای ابری قرار دهد.

> > **JOJUT**

#### **-3 ساخت تقویم را آغاز کنید**

بــرای ســاختن تقویــم شــبکههای اجتماعــی دو راه پیــش رو داریــد. اینکــه خودتــان و بــر اســاس نیــازی کــه داریــد، تقویــم را تهیــه کنیــد یــا اینکــه قالبهــای موجــود در اینترنـت را دانلـود کـرده و از آنهـا اسـتفاده کنیـد. مـا در ادامـه مراحـل سـاخت تقویـم محتـوا بـه وسـیله spreadsheet هـای Drive Google را بررسـی خواهیـم کـرد.

ابتــدا وارد Drive Google شــده و وارد حســاب کاربــری خــود شــوید. ســپس روی New کلیــک کــرده و spreadsheet new را انتخــاب کنیــد. روی title بزنیــد و یــک عنــوان مناســب وارد کنیــد. حــال میتوانیــد ایــن صفحــه را کــه شــبیه بــه صفحههـای اکسـل اسـت بـه سـلیقه خـود طراحـی کنیـد و قالـب خودتـان را بـرای تقویــم شــبکههای اجتماعــی بســازید. بــرای برنامهریــزی روزهــای هفتــه بــه هفــت سـتون احتیـاج خواهیـد داشـت بنابرایـن هفـت سـتون انتخـاب کنیـد و سـتونهای اضافــی را پــاک کنیــد تــا فضــای بازتــری داشــته باشــید. قابلیــت داکیومنتهــای نرمافــزار آفیــس ماننــد Merge کــردن ســتونها، تغییــر فونــت، رنــگ و اســتایل در ایــن برنامــه بــه شــما داده شــده اســت پــس میتوانیــد تمــام تنظیمــات را بــه ســلیقه خــود تغییــر دهیــد. همچنیــن میتوانیــد ردیفهــای مــورد نظــر را ثابــت یـا Freeze کنیـد تـا بـا پاییـن آوردن صفحـه در جـای خـود باقـی بماننـد. روزهـای هفتـه را همـراه بـا تاریـخ وارد کنیـد و برنامـه تولیـد محتـوا را بـه تفکیـک هـر شـبکه اجتماعــی مشــخص کنیــد.

بـرای هـر نـوع محتـوا یـک رنـگ مخصـوص در نظـر بگیریـد تـا آنهـا را بـه راحتـی از یکدیگـر تشـخیص دهیـد. تاریـخ انتشـار، توضیـح پسـتها، URLهـا، عکسهـا، سـایر اقدامـات کمپیـن و هـر جزئیـات دیگـری کـه نیـاز بـه بررسـی دارد را مشـخص کنیــد. همچنیــن اگــر میخواهیــد هــر هفتــه روی موضــوع مخصوصــی کار کنیــد، یـک سـتون بـاز کـرده و در مـورد جزئیـات آن توضیـح دهیـد.

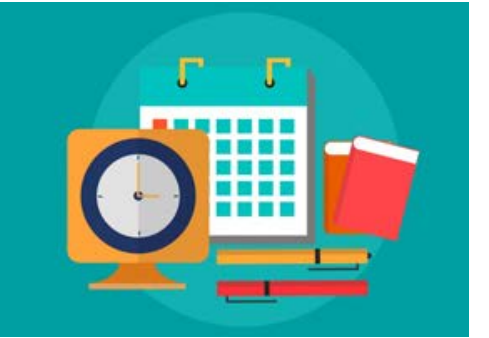

برای مناسبت ها و رویداد ها حتما مطالبی آماده و ارسال کنید این کار تاثیرات اثربخشی خواهد داشت.

**JOAU** 

**-4 به تقویم خود محتوا اضافه کنید** صفحـه جداگانـهای کـه بـرای انتشـار محتـوا برنامهریـزی کـرده بودیـد را بـاز کنیـد و بـا توجـه بـه آن ایـام هفتـه را پـر کنیـد. میتوانیـد کمـی خالقیـت بـه خـرج داده و

بـرای هـر نـوع محتـوا یـک رنـگ مخصـوص در نظـر بگیریـد تـا راحتتـر تشـخیص داده شــود. اگــر بــرای انتشــار محتــوا ســاعت بــه خصوصــی در نظــر گرفتهایــد، آن را نیــز وارد کنیــد. میتوانیــد بــرای هــر روز چنــد ردیــف اضافــه در نظــر بگیریــد و رویدادهــای مهــم بــرای تولیــد محتــوای خــاص و مناســبتی را یادداشــت کنیــد. در نظــر گرفتــن یــک رنــگ مخصــوص بــرای هــر شــبکه اجتماعــی نیــز کمــک میکنــد در یـک نـگاه متوجـه شـوید چـه تعـداد پسـت در طـول هفتـه در هرکـدام از آنهـا منتشـر خواهیـد کـرد. اگـر حجـم محتوایـی کـه بـرای هـر شـبکه اجتماعـی در نظـر گرفتهایـد زیـاد اسـت میتوانیـد از تقویمهـای مجـزا بـرای هرکـدام اسـتفاده کنیـد.

> اگر یکشنبه ها مقاله منتشر می کنید هر هفته یکشنبه ها سر همان ساعت مقاله منتشر کنید. **ULKEL**

### **-5 پستها را بسازید، زمانبندی کرده و منتشر کنید**

حــال کــه بــرای انتشــار پســتها در شــبکه اجتماعــی برنامهریــزی کردیــد زمــان آن رسـیده اسـت تـا محتـوای مـورد نظـر را تولیـد کنیـد. جسـتجو و جمـعآوری محتـوا کار سـادهای اسـت. بـا توجـه بـه موضـوع کسـبوکار خـود بـرای وبـاگ پسـت تهیه کــرده و عکــس طراحــی کنیــد. اگــر دقــت کــرده باشــید برخــی برندهــا بــرای تهیــه پســتهای خــود از قالبهــای یکســان اســتفاده میکننــد. اگــر قصــد داریــد بــا نظــم بیشــتری محتــوا تولیــد کنیــد، ســایتهای زیــادی در سراســر اینترنــت وجــود دارنــد کــه بــرای شــبکههای اجتماعــی قالــب ارائــه میدهنــد. میتوانیــد از ایــن قالبهــا ایــده بگیریــد و طــرح مــورد نظــر خــود را پیادهســازی کنیــد. با استفاده از RelayThat تصویر مورد نظر خود را طراحی کنید ســایت RelayThat یــک پلتفــرم طراحــی اســت کــه بــه غیرگرافیســتها کمــک میکنــد تصاویــر زیبــا بســازند. تنهــا کافــی اســت شــکل تصویــر مــورد نظــر )دایــره یـا مربـع بـودن و سـایر تنظیمـات ماننـد طـول( را تعییـن کـرده و یـک تصویـر بـرای

پـس زمینـه انتخـاب کنیـد. سـپس میتوانیـد لوگـو و متـن مـورد نظـر را بـه عکـس اضافـه کنیـد. سـایر ویژگیهـای ایـن سـایت بـه شـما اجـازه میدهـد همـه چیـز را شخصیســازی کنیــد و درنهایــت تصویــر مــورد نظــر خــود را بســازید. با استفاده از Trello برنامه تولید محتوا را مدیریت کنید

Docs Google محــل مناســبی بــرای ســاخت تقویــم شــبکههای اجتماعــی اســت. ســایت Trello نیــز ابزارهــای تصویــری مناســبی را بــرای مدیریــت فرآینــد تولیــد محتــوا ارائــه میدهــد. لیســتهای ترلــو دســتهبندیها را نشــان میدهنــد و هــر کارت نماینــده محتوایــی اســت کــه بایــد ســاخته شــود. میتوانیــد کارتهــا را بیــن لیســتها جابهجــا کنیــد و بــا اســتفاده از برچســبهای رنگــی و توضیحــات، جزئیــات مربــوط بــه هــر محتــوا را مشــخص کنیــد. همچنیــن مشــخص کــردن محــدوده زمانــی یکــی دیگــر از ابزارهــای Trello اســت کــه بــرای زمــان دادن بــه پروژههـا میتوانـد مـورد اسـتفاده قـرار بگیـرد. ایـن سـایت ابزارهـای زیـادی را بـه رایــگان در اختیــار کاربــران قــرار میدهــد و بردهــای آن بــه راحتــی میــان اعضــای تیــم بــه اشــتراک گذاشــته میشــود.

> باتوجه به بازخوردی که از مشتر پان خود می گیرید برای خود یک چک لیست تهیه کنید. **JWIN**

> > **-6 محتوای تولید شده را بررسی کنید**

حـال کـه بـرای نـوع محتـوای مـورد نظـر در شـبکههای اجتماعـی تصمیـم گرفتیـد و آن را منتشــر کردیــد نوبــت بــه بررســی نهایــی میرســد. یــک صفحــه جداگانــه بســازید و تمــام پســتهایی کــه منتشــر کردهایــد را بــه همــراه ســاعت انتشــار یادداشـت کنیـد. همچنیـن بنویسـید کـه هـر پسـت در کـدام شـبکه اجتماعـی بـه اشـتراک گذاشـته شـده اسـت. ایـن کار کمـک میکنـد کـه آمـار دقیقـی از مطالـب

منتشــر شــده داشــته باشــید تــا در آینــده راحتتــر بتوانیــد بازخــورد هرکــدام از آنهــا را مــورد بررســی قــرار دهیــد.

## **نتیجهگیری**

اســتفاده از تقویــم شــبکههای اجتماعــی کمــک میکنــد برنامهریــزی بهتــری بـرای تولیـد محتـوا و مدیریـت شـبکه هـای اجتماعـی برنـد خـود داشـته باشـید و کمپینهـای تبلیغاتـی را هدفمندتـر پیـش ببریـد. روشهـا و ابزارهـای بررسـی شـده در ایـن مقالـه کمـک میکننـد تقویـم خـود را بـر اسـاس نیازهـا و سـایق شـخصی بسـازید و از فعالیـت برنـد خـود در شـبکههای اجتماعـی نتیجـه بهتـری بگیریـد. هـم چنیـن بتوانیـد بـه درسـتی مدیریـت شـبکه هـای اجتماعی خـود را بـه عهـده بگیرید. فرامـوش نکنیـد کـه بـرای ارزیابـی فعالیتهـا بایـد تمـام پسـتهای منتشـر شـده، میــزان درگیــر کــردن مخاطبــان، تعــداد الیکهــا، کامنتهــا و فالوئرهــا را بــه طــور روزانـه و بـه تفکیـک هـر شـبکه اجتماعـی مـورد بررسـی قـرار دهیـد.